How To Run Cd On Macbook Pro
>>CLICK HERE<<<</p>

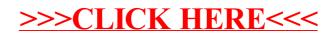